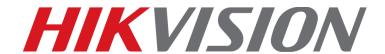

Hik-Connect
Mobile Client
Datasheet
V5.0

#### **Software Information**

Name: Hik-Connect Mobile Client Software

Version: V5.0

System Requirement: Android 5.0 or later; iOS 10.0 or later

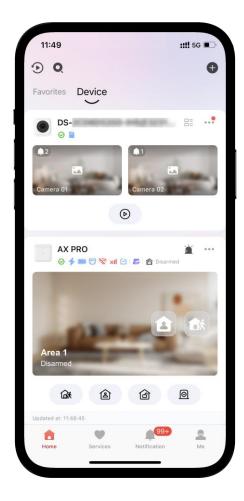

## Introduction

Hik-Connect Mobile Client is designed for managing Hikvision devices, including DVRs, NVRs, network cameras, video intercom devices, and security control panels. With the Mobile Client, you can view real-time video or playback of your cameras via Wi-Fi or cellular network, and get notified when an event or alarm occurs.

The Mobile Client provides access to Hik-Partner Pro cloud services, through which the installation companies can help manage your devices. You can grant permissions to a Service Provider to allow the Service Provider to provide configuration and maintenance services for you.

#### **Key Features**

- Adding devices via scanning QR code
- Adding devices via IP/Domain
- Adding devices via Hik-Connect Domain

- Live View and Playback
- Two-way audio intercom
- Videos and pictures encryption
- PTZ control
- Digital zoom
- Instant alarm notifications with pictures and videos
- Updating device firmware remotely
- Answering calls from doorbells/video intercom devices
- Arming security control panel remotely
- Sharing devices to others
- Hik-Partner Pro cloud services
- Service Provider authorization management
- Device permission management
- ARC service
- Transferring devices to another account
- Device password reset

## **Functional Parameters**

| A                     | > Register a new account via email address or mobile phone number   |
|-----------------------|---------------------------------------------------------------------|
|                       | Account login and logout                                            |
|                       | > Change account password                                           |
|                       | > Reset account password                                            |
| Account<br>Management | Visitor mode                                                        |
| Widnagement           | Login by fingerprint/facial authentication                          |
|                       | > Edit alias                                                        |
|                       | <ul> <li>Generate account QR code for device sharing</li> </ul>     |
|                       | > Delete account permanently                                        |
|                       | > 1/4/9/12/16 window division                                       |
|                       | > Audio control                                                     |
|                       | > Max. 8X digital zoom                                              |
|                       | Capture and recording                                               |
|                       | > Full-screen mode                                                  |
| Live View             | > Two-way audio                                                     |
| Live view             | > Change live view quality                                          |
|                       | > Enable fisheye mode                                               |
|                       | ➤ Hardware decoding (Only supported by devices added via IP/Domain) |
|                       | > Noise reduction                                                   |
|                       | > Mirror mode                                                       |
|                       | > PTZ control                                                       |
|                       | > Control camera direction                                          |
| PTZ                   | > Zoom in and out                                                   |
|                       | > Adjust PTZ speed                                                  |

|                | Control focus and iris                                                                        |  |
|----------------|-----------------------------------------------------------------------------------------------|--|
|                | > Set and call preset                                                                         |  |
|                | Auto Scan (Device support required)                                                           |  |
|                | > Auto-Tracking (Device support required)                                                     |  |
|                | Search videos by time                                                                         |  |
|                | Up to 4 channels of simultaneous playback                                                     |  |
|                | > 1 or 4 window division                                                                      |  |
|                | > Control audio                                                                               |  |
|                | Capture and recording                                                                         |  |
| Playback       | Drag timeline to set playback start time                                                      |  |
| Flayback       | Adjust playback speed                                                                         |  |
|                | Hardware decoding                                                                             |  |
|                | Event playback                                                                                |  |
|                | Download video footage from cloud                                                             |  |
|                | Play video footage from cloud                                                                 |  |
|                | > Noise reduction                                                                             |  |
|                | Add and delete devices                                                                        |  |
|                | Supports adding the devices which support Hik-Connect service                                 |  |
|                | (hereafter simplified as "Hik-Connect device" via Hik-Connect                                 |  |
|                | domain or scanning QR code                                                                    |  |
|                | Supports adding devices via IP/Domain                                                         |  |
|                | <ul> <li>Supports adding detected online devices which are in the same</li> </ul>             |  |
|                | local area network with the phone or tablet                                                   |  |
|                | Edit device name and channel name                                                             |  |
|                | Display storage status and device version (for Hik-Connect Devices)                           |  |
|                | Enable/disable cloud storage service for cameras                                              |  |
|                | <ul> <li>Detect device version and upgrade remotely</li> </ul>                                |  |
|                | <ul> <li>Videos and pictures encryption (for Hik-Connect Devices)</li> </ul>                  |  |
| Device         | Share channels to other accounts                                                              |  |
| Management     | Share devices to other accounts                                                               |  |
|                | <ul> <li>Unbind devices from other accounts with devices' password</li> </ul>                 |  |
|                | Reset device password                                                                         |  |
|                | <ul> <li>Remote configuration</li> </ul>                                                      |  |
|                | Change device verification code                                                               |  |
|                | <ul> <li>Set DDNS (Only supported by devices added via Hik-Connect Domain</li> </ul>          |  |
|                | or Scanning QR Code)                                                                          |  |
|                | Add devices to Favorites                                                                      |  |
|                | <ul> <li>Draw motion detection area for specific network cameras</li> </ul>                   |  |
|                | <ul> <li>Configure audio and strobe light alarm, light settings, PIR detection for</li> </ul> |  |
|                | Floodlight camera                                                                             |  |
|                | <ul> <li>Record and set custom audio alarm for devices</li> </ul>                             |  |
| Hik-Connect    | Manage device authorization and Service Provider permission                                   |  |
| Cloud Service  | <ul> <li>View the details of the Sites that you own, including site name,</li> </ul>          |  |
| 0.00.00.00.000 | view the details of the sites that you own, including site hame,                              |  |

- devices on the each Site, and information of the Service Provider who is managing the devices in a Site
- Authorize a Service Provider with more devices by adding them to a Site
- Edit device permissions granted to a Service Provider
- Cancel all authorizations of devices in a Site from the Service Provider
- Switch between multiple Service Providers
- Transfer all device in a Site to another Hik-Connect account
- Authorize/deauthorize Alarm Receiving Center (ARC) service for a Site
- Check and respond to cloud service notifications
  - Receive device handover applications from Service Provider
  - Receive device permission applications from Service Provider
  - Receive notifications about Service Provider cancels device authorization
  - Receive notifications about the device permissions released by Service Provider
  - Receive device transfer applications from other Hik-Connect users
  - Receive device offline notifications
  - Receive device password reset application
  - View history linkage, which refers to the process in which an event detected by a device triggers actions of other
  - View logs about Service Provider's operations on devices
- Check previously deauthorized devices
- View external linked videos, which refers to the video recorded by the linked device of the alarm-source
- Cloud features (Not available in all countries or regions.):
  - People Counting: Monitor the number of persons who have entered a specific area in real time. Set the maximum persons allowed to stay in the area.
  - Temperature Screening: Monitor the skin-surface temperature of the persons detected in the live view of temperature screening devices. Set a threshold temperature for triggering abnormal temperature alarm.
  - Cloud Attendance: Manage employee attendance. Or, as an employee, check attendance records and control doors
  - Cloud Storage: View event-related video footage which is recorded by Hik-ProConnect boxes or certain models of DVRs/NVRs and saved on the cloud. There are four types of cloud storage service available on Hik-Partner Pro Portal, and they are 7 day monthly, 7 day annually, 30 day monthly, and 30 day annually.

#### Alarm Notification

- Receive alarm (event) notifications
- View alarm (event) information, related pictures, and related videos

| thermographic mode picture  Supports two notification modes: "Receive Events and Push Notifications" and "Receive Events but Not Push Notifications"  Fed notified on important alarms even in Do Not Disturb mode with Critical Alerts (IOS)  Receive calls Remotely accept or decline calls (from doorbells)  Video Intercom  Video Intercom |                 | (Thormal hinoculars) Vious alarm related entirel mode nicture and |  |
|----------------------------------------------------------------------------------------------------|-----------------|-------------------------------------------------------------------|--|
| Supports two notification modes: "Receive Events and Push Notifications" and "Receive Events but Not Push Notifications"  Get notified on important alarms even in Do Not Disturb mode with Critical Alerts (iOS)  Receive calls Remotely accept or decline calls (from doorbells)  Video Intercom  Video Intercom  Video Intercom  Video Intercom  Video Intercom  Video Intercom  Video Intercom  Video Intercom  View call history  Switch scenes (Stay, Away, Sleep, and Custom) for indoor stations  View live video streamed from the camera linked to the door station  Control two-way audio  Play back video footage from the camera linked to the door station  View related events of the latest 7 days  Control connected relays  Configuration of the partitions (areas), detectors and sensors, etc.  Stay Arm / Away Arm / Disarm  Clear alarms  Receive alarm notifications  Bypass zones  Forbid bypassing zones  Set cross zone  Check system fault list  Manually trigger panic alarm and report current location by tapping the PA icon  Find peripherals with Find Me  Other functions such as faults check and wireless device supervision (only supported by specific security control panels)  Configure access control devices  Search for history events  Live View  DVR/NVR  DVR/NVR  DVR/NVR  POR/NVR  AcuSense Series  Acusense Series  Adu pt 04 areas to the NVR                                                                                                    |                 | (Thermal binoculars) View alarm-related optical mode picture and  |  |
| Notifications" and "Receive Events but Not Push Notifications"  Get notified on important alarms even in Do Not Disturb mode with Critical Alerts (IOS)  Receive calls Remotely accept or decline calls (from doorbells)  View call history  Switch scenes (Stay, Away, Sleep, and Custom) for indoor stations  View live video streamed from the camera linked to the door station  Control two-way audio  Play back video footage from the camera linked to the door station  View related events of the latest 7 days  Control connected relays  Configuration of the partitions (areas), detectors and sensors, etc.  Stay Arm / Away Arm / Disarm  Clear alarms  Receive alarm notifications  Byaass zones  Forbid bypassing zones  Set cross zone  Check system fault list  Manually trigger panic alarm and report current location by tapping the PA icon  Find peripherals with Find Me  Other functions such as faults check and wireless device supervision (only supported by specific security control panels)  Configure access control devices  Search for history events  Live View  Patch start live view of all linked cameras  Start playback of single camera  Event notification  Remote configuration  Quick disable/enable notification and alarm  Set arming/disarming schedule  Set custom audio alarm  View network topology (Wi-Fi NVR only)  AcuSense Series  Add up to 4 areas to the NVR                                                                                                    |                 |                                                                   |  |
| Forbid bypassing zones  Security Control Panel  Access Control  Access Control  Access Control  DVR/NVR  DVR/NVR  DVR/NVR  Paceuve calls  Remotely accept or decline calls (from doorbells)  Remotely accept or decline calls (from doorbells)  Remotely accept or decline calls (from doorbells)  View call history  Switch scenes (Stay, Away, Sleep, and Custom) for indoor stations  View live video streamed from the camera linked to the door station  Control two-way audio  Play back video footage from the camera linked to the door station  View related events of the latest 7 days  Control connected relays  Configuration of the partitions (areas), detectors and sensors, etc.  Stay Arm / Away Arm / Disarm  Clear alarms  Receive alarm notifications  Bypass zones  Forbid bypassing zones  Set cross zone  Check system fault list  Manually trigger panic alarm and report current location by tapping the PA icon  Find peripherals with Find Me  Other functions such as faults check and wireless device supervision (only supported by specific security control panels)  Configure access control devices  Search for history events  Live View  Batch start live view of all linked cameras  Start playback of single camera  Event notification  Remote configuration  Quick disable/enable notification and alarm  Set arming/disarming schedule  Set custom audio alarm  View network topology (Wi-Fi NVR only)  AcuSense Series  Pace det not find the partition of the camera inked to the door station of the door station of the door station of the door station of the door station of the door station of the partition of the partition of t |                 |                                                                   |  |
| Critical Alerts (iOS)  Receive calls  Remotely accept or decline calls (from doorbells)  View call history  Switch scenes (Stay, Away, Sleep, and Custom) for indoor stations  View live video streamed from the camera linked to the door station  Control two-way audio  Play back video footage from the camera linked to the door station  View related events of the latest 7 days  Control connected relays  Configuration of the partitions (areas), detectors and sensors, etc.  Stay Arm / Away Arm / Disarm  Clear alarms  Receive alarm notifications  Bypass zones  Forbid bypassing zones  Set cross zone  Check system fault list  Manually trigger panic alarm and report current location by tapping the PA icon  Find peripherals with Find Me  Other functions such as faults check and wireless device supervision (only supported by specific security control panels)  Configure access control devices  Search for history events  Live View  Batch start live view of all linked cameras  Start playback of single camera  Event notification  Remote configuration  Quick disable/enable notification and alarm  Set arming/disarming schedule  Set custom audio alarm  View network topology (Wi-Fi NVR only)  Acusense Series  Add up to 4 areas to the NVR                                                                                                    |                 |                                                                   |  |
| Video Intercom  Video Intercom  Video Intercom  View call history  Switch scenes (Stay, Away, Sleep, and Custom) for indoor stations  View live video streamed from the camera linked to the door station  Control two-way audio  Play back video footage from the camera linked to the door station  View related events of the latest 7 days  Control connected relays  Configuration of the partitions (areas), detectors and sensors, etc.  Stay Arm / Away Arm / Disarm  Clear alarms  Receive alarm notifications  Bypass zones  Forbid bypasssing zones  Set cross zone  Check system fault list  Manually trigger panic alarm and report current location by tapping the PA icon  Find peripherals with Find Me  Other functions such as faults check and wireless device supervision (only supported by specific security control panels)  Control doors remotely  Configure access control devices  Search for history events  Live View  Batch start live view of all linked cameras  Start playback of single camera  Event notification  Remote configuration  Quick disable/enable notification and alarm  Set arming/disarming schedule  Set custom audio alarm  View network topology (Wi-Fi NVR only)  Acusense Series  Policy (Wi-Fi NVR only)                                                                                                    |                 |                                                                   |  |
| Video Intercom  Video Intercom  Video Intercom  Video Intercom  Video Intercom  Video Intercom  Video Intercom  Video Intercom  View related events (Stay, Away, Sleep, and Custom) for indoor stations  View live video streamed from the camera linked to the door station  Control two-way audio  Play back video footage from the camera linked to the door station  View related events of the latest 7 days  Control connected relays  Configuration of the partitions (areas), detectors and sensors, etc.  Stay Arm / Away Arm / Disarm  Clear alarms  Receive alarm notifications  Bypass zones  Forbid bypassing zones  Set cross zone  Check system fault list  Manually trigger panic alarm and report current location by tapping the PA icon  Find peripherals with Find Me  Other functions such as faults check and wireless device supervision (only supported by specific security control panels)  Control doors remotely  Configure access control devices  Search for history events  Live View  Batch start live view of all linked cameras  Start playback of single camera  Event notification  Remote configuration  Quick disable/enable notification and alarm  Set arming/disarming schedule  Set custom audio alarm  View network topology (Wi-Fi NVR only)  AcuSense Series  Pieze Macusense Series  Add up to 4 areas to the NVR                                                                                                    |                 | <u> </u>                                                          |  |
| Video Intercom  Video Intercom  View ive video streamed from the camera linked to the door stations  View live video streamed from the camera linked to the door station  Control two-way audio  Play back video footage from the camera linked to the door station  View related events of the latest 7 days  Control connected relays  Configuration of the partitions (areas), detectors and sensors, etc.  Stay Arm / Away Arm / Disarm  Clear alarms  Receive alarm notifications  Bypass zones  Forbid bypassing zones  Forbid bypassing zones  Set cross zone  Check system fault list  Manually trigger panic alarm and report current location by tapping the PA icon  Find peripherals with Find Me  Other functions such as faults check and wireless device supervision (only supported by specific security control panels)  Configure access control devices  Search for history events  Live View  Batch start live view of all linked cameras  Start playback of single camera  Event notification  Remote configuration  Quick disable/enable notification and alarm  Set arming/disarming schedule  Set custom audio alarm  View network topology (Wi-Fi NVR only)  AcuSense Series  View 12 View 12 View 13 View 14 View 15 NVR                                                                                                    |                 |                                                                   |  |
| Video Intercom  > View call history > Switch scenes (Stay, Away, Sleep, and Custom) for indoor stations > View live video streamed from the camera linked to the door station > Control two-way audio > Play back video footage from the camera linked to the door station > View related events of the latest 7 days > Control connected relays  > Configuration of the partitions (areas), detectors and sensors, etc. > Stay Arm / Away Arm / Disarm > Clear alarms > Receive alarm notifications > Bypass zones > Forbid bypassing zones > Set cross zone > Check system fault list > Manually trigger panic alarm and report current location by tapping the PA icon > Find peripherals with Find Me > Other functions such as faults check and wireless device supervision (only supported by specific security control panels)  > Configure access control devices > Search for history events > Live View  > Batch start live view of all linked cameras > Start playback of single camera > Event notification > Remote configuration > Quick disable/enable notification and alarm > Set arming/disarming schedule > Set custom audio alarm > View network topology (Wi-Fi NVR only)  AcuSense Series > View live video fotage from the camera linked to the door station > View network topology (Wi-Fi NVR only)                                                                                                    |                 |                                                                   |  |
| Video Intercom  Switch scenes (Stay, Away, Sleep, and Custom) for indoor stations  View live video streamed from the camera linked to the door station  Control two-way audio  Play back video footage from the camera linked to the door station  View related events of the latest 7 days  Control connected relays  Configuration of the partitions (areas), detectors and sensors, etc.  Stay Arm / Away Arm / Disarm  Clear alarms  Receive alarm notifications  Bypass zones  Forbid bypassing zones  Set cross zone  Check system fault list  Manually trigger panic alarm and report current location by tapping the PA icon  Find peripherals with Find Me  Other functions such as faults check and wireless device supervision (only supported by specific security control panels)  Configure access control devices  Search for history events  Live View  Batch start live view of all linked cameras  Start playback of single camera  Event notification  Remote configuration  Quick disable/enable notification and alarm  Set arming/disarming schedule  Set custom audio alarm  View network topology (Wi-Fi NVR only)  Acusense Series  Switch scream audio alarm and cameras to the NVR                                                                                                    |                 |                                                                   |  |
| Video Intercom  Video Intercom  View live video streamed from the camera linked to the door station  Control two-way audio  Play back video footage from the camera linked to the door station  View related events of the latest 7 days  Control connected relays  Configuration of the partitions (areas), detectors and sensors, etc.  Stay Arm / Away Arm / Disarm  Clear alarms  Receive alarm notifications  Bypass zones  Forbid bypassing zones  Set cross zone  Check system fault list  Manually trigger panic alarm and report current location by tapping the PA icon  Find peripherals with Find Me  Other functions such as faults check and wireless device supervision (only supported by specific security control panels)  Control doors remotely  Configure access control devices  Search for history events  Live View  Batch start live view of all linked cameras  Start playback of single camera  Event notification  Remote configuration  Quick disable/enable notification and alarm  Set arming/disarming schedule  Set custom audio alarm  View network topology (Wi-Fi NVR only)  AcuSense Series  Polypia detectors and sensors, etc.  Stary layes and sensors, etc.  Stary Amy Amay Arm / Disarm  DVR/NVR  Polypia detectors and sensors, etc.  Stary Amy Amay Arm / Disarm  Set arming/disarming schedule  Set custom audio alarm  View network topology (Wi-Fi NVR only)                                                                                                    |                 | ·                                                                 |  |
| Control two-way audio Play back video footage from the camera linked to the door station View related events of the latest 7 days Control connected relays Configuration of the partitions (areas), detectors and sensors, etc. Stay Arm / Away Arm / Disarm Clear alarms Receive alarm notifications Bypass zones Forbid bypassing zones Forbid bypassing zones Set cross zone Check system fault list Manually trigger panic alarm and report current location by tapping the PA icon Find peripherals with Find Me Other functions such as faults check and wireless device supervision (only supported by specific security control panels)  Control doors remotely Configure access control devices Search for history events Live View  Batch start live view of all linked cameras Start playback of single camera Event notification Remote configuration Quick disable/enable notification and alarm Set arming/disarming schedule Set custom audio alarm View network topology (Wi-Fi NVR only)  AcuSense Series  Control two of the latest 7 days Acusense Series Control conrected relays Configuration Acusense Series Add up to 4 areas to the NVR                                                                                                    | Video Intercom  |                                                                   |  |
| Play back video footage from the camera linked to the door station  View related events of the latest 7 days  Control connected relays  Configuration of the partitions (areas), detectors and sensors, etc.  Stay Arm / Away Arm / Disarm  Clear alarms  Receive alarm notifications  Bypass zones  Forbid bypassing zones  Set cross zone  Check system fault list  Manually trigger panic alarm and report current location by tapping the PA icon  Find peripherals with Find Me  Other functions such as faults check and wireless device supervision (only supported by specific security control panels)  Control doors remotely  Configure access control devices  Search for history events  Live View  Batch start live view of all linked cameras  Start playback of single camera  Event notification  Remote configuration  Quick disable/enable notification and alarm  Set arming/disarming schedule  Set custom audio alarm  View network topology (Wi-Fi NVR only)  AcuSense Series  Plays  Plays  Acusense Series  Plays  Acusense Series  Plays  Control control devices  Start playback of single camera  Event notification  Remote configuration  Quick disable/enable notification and alarm  Set custom audio alarm  View network topology (Wi-Fi NVR only)                                                                                                    |                 |                                                                   |  |
| > View related events of the latest 7 days > Control connected relays  > Configuration of the partitions (areas), detectors and sensors, etc. > Stay Arm / Away Arm / Disarm > Clear alarms > Receive alarm notifications > Bypass zones > Forbid bypassing zones > Set cross zone > Check system fault list > Manually trigger panic alarm and report current location by tapping the PA icon > Find peripherals with Find Me > Other functions such as faults check and wireless device supervision (only supported by specific security control panels)  Access Control  Access Control  DVR/NVR  DVR/NVR  DVR/NVR  Pale  - View network topology (Wi-Fi NVR only)  AcuSense Series  > Control doy tapping - Control of the partition of the partition of the  |                 | ,                                                                 |  |
| > Control connected relays  > Configuration of the partitions (areas), detectors and sensors, etc.  > Stay Arm / Away Arm / Disarm  > Clear alarms  > Receive alarm notifications  > Bypass zones  > Forbid bypassing zones  > Set cross zone  > Check system fault list  > Manually trigger panic alarm and report current location by tapping the PA icon  > Find peripherals with Find Me  > Other functions such as faults check and wireless device supervision (only supported by specific security control panels)  > Control doors remotely  > Configure access control devices  > Search for history events  > Live View  > Batch start live view of all linked cameras  > Start playback of single camera  > Event notification  > Remote configuration  > Quick disable/enable notification and alarm  > Set arming/disarming schedule  > Set custom audio alarm  > View network topology (Wi-Fi NVR only)  AcuSense Series  > Control to 4 areas to the NVR                                                                                                    |                 |                                                                   |  |
| Security Control Panel  Security Control Panel  Panel  Access Control  DVR/NVR  DVR/NVR  Clear alarms Acuses Series  Configuration of the partitions (areas), detectors and sensors, etc.  Stay Arm / Away Arm / Disarm Clear alarms Receive alarm notifications Bypass zones Forbid bypassing zones Set cross zone Check system fault list Manually trigger panic alarm and report current location by tapping the PA icon Find peripherals with Find Me Other functions such as faults check and wireless device supervision (only supported by specific security control panels)  Control doors remotely Configure access control devices Search for history events Live View  Batch start live view of all linked cameras Start playback of single camera Event notification Remote configuration Quick disable/enable notification and alarm Set arming/disarming schedule Set custom audio alarm View network topology (Wi-Fi NVR only)  AcuSense Series  Control  Acusense Series  Configuration of the partition of the provided in the provided in the particular of the provided in the particular of the provided in the particular of the particular of the provided in the particular of the particular of the pa |                 | · ·                                                               |  |
| Security Control Panel  Security Control Panel  Security Control Panel  Security Control Panel  Security Control Panel  Set cross zone  Check system fault list  Manually trigger panic alarm and report current location by tapping the PA icon  Find peripherals with Find Me  Other functions such as faults check and wireless device supervision (only supported by specific security control panels)  Control doors remotely  Configure access control devices  Search for history events  Live View  Batch start live view of all linked cameras  Start playback of single camera  Event notification  Remote configuration  Quick disable/enable notification and alarm  Set arming/disarming schedule  Set custom audio alarm  View network topology (Wi-Fi NVR only)  AcuSense Series  Set arming Adu up to 4 areas to the NVR                                                                                                    |                 | · ·                                                               |  |
| Security Control Panel  Security Control Panel  Panel  Security Control Panel  Check system fault list  Manually trigger panic alarm and report current location by tapping the PA icon  Find peripherals with Find Me  Other functions such as faults check and wireless device supervision (only supported by specific security control panels)  Control doors remotely  Configure access control devices  Search for history events  Live View  Batch start live view of all linked cameras  Start playback of single camera  Event notification  Remote configuration  Quick disable/enable notification and alarm  Set arming/disarming schedule  Set custom audio alarm  View network topology (Wi-Fi NVR only)  AcuSense Series  Add up to 4 areas to the NVR                                                                                                    |                 | , , , , , , , , , , , , , , , , , , , ,                           |  |
| Security Control Panel  Panel  Per Check system fault list  Manually trigger panic alarm and report current location by tapping the PA icon  Find peripherals with Find Me  Other functions such as faults check and wireless device supervision (only supported by specific security control panels)  Control doors remotely  Configure access control devices  Search for history events  Live View  Batch start live view of all linked cameras  Start playback of single camera  Event notification  Remote configuration  Quick disable/enable notification and alarm  Set arming/disarming schedule  Set custom audio alarm  View network topology (Wi-Fi NVR only)  AcuSense Series  Pace Control  AcuSense Series                                                                                                    |                 |                                                                   |  |
| Security Control Panel  Panel  |                 |                                                                   |  |
| Security Control Panel  Forbid bypassing zones  Set cross zone  Check system fault list  Manually trigger panic alarm and report current location by tapping the PA icon  Find peripherals with Find Me  Other functions such as faults check and wireless device supervision (only supported by specific security control panels)  Control doors remotely  Configure access control devices  Search for history events  Live View  Batch start live view of all linked cameras  Start playback of single camera  Event notification  Remote configuration  Quick disable/enable notification and alarm  Set arming/disarming schedule  Set custom audio alarm  View network topology (Wi-Fi NVR only)  AcuSense Series  Prorbid bypassing zones  Set cross zone  Check system fault list  Panical Set arming doi:  Set custom audio alarm  View network topology (Wi-Fi NVR only)                                                                                                    |                 |                                                                   |  |
| Security Control Panel  Set cross zone  Check system fault list  Manually trigger panic alarm and report current location by tapping the PA icon  Find peripherals with Find Me  Other functions such as faults check and wireless device supervision (only supported by specific security control panels)  Control doors remotely  Configure access control devices  Search for history events  Live View  Batch start live view of all linked cameras  Start playback of single camera  Event notification  Remote configuration  Quick disable/enable notification and alarm  Set arming/disarming schedule  Set custom audio alarm  View network topology (Wi-Fi NVR only)  AcuSense Series  Add up to 4 areas to the NVR                                                                                                    |                 | 1                                                                 |  |
| Check system fault list  Manually trigger panic alarm and report current location by tapping the PA icon  Find peripherals with Find Me  Other functions such as faults check and wireless device supervision (only supported by specific security control panels)  Control doors remotely  Configure access control devices  Search for history events  Live View  Batch start live view of all linked cameras  Start playback of single camera  Event notification  Remote configuration  Quick disable/enable notification and alarm  Set arming/disarming schedule  Set custom audio alarm  View network topology (Wi-Fi NVR only)  AcuSense Series  Add up to 4 areas to the NVR                                                                                                    | · ·             | ,, ,                                                              |  |
| Manually trigger panic alarm and report current location by tapping the PA icon  Find peripherals with Find Me  Other functions such as faults check and wireless device supervision (only supported by specific security control panels)  Control doors remotely  Configure access control devices  Search for history events  Live View  Batch start live view of all linked cameras  Start playback of single camera  Event notification  Remote configuration  Quick disable/enable notification and alarm  Set arming/disarming schedule  Set custom audio alarm  View network topology (Wi-Fi NVR only)  AcuSense Series  Add up to 4 areas to the NVR                                                                                                    | Panel           | Check system fault list                                           |  |
| the PA icon  Find peripherals with Find Me  Other functions such as faults check and wireless device supervision (only supported by specific security control panels)  Control doors remotely  Configure access control devices  Search for history events  Live View  Batch start live view of all linked cameras  Start playback of single camera  Event notification  Remote configuration  Quick disable/enable notification and alarm  Set arming/disarming schedule  Set custom audio alarm  View network topology (Wi-Fi NVR only)  AcuSense Series  Add up to 4 areas to the NVR                                                                                                    |                 | ,                                                                 |  |
| Other functions such as faults check and wireless device supervision (only supported by specific security control panels)  Control doors remotely Configure access control devices Search for history events Live View  Batch start live view of all linked cameras Start playback of single camera Event notification Remote configuration Quick disable/enable notification and alarm Set arming/disarming schedule Set custom audio alarm View network topology (Wi-Fi NVR only)  AcuSense Series  Add up to 4 areas to the NVR                                                                                                    |                 | 1                                                                 |  |
| Other functions such as faults check and wireless device supervision (only supported by specific security control panels)  Control doors remotely Configure access control devices Search for history events Live View  Batch start live view of all linked cameras Start playback of single camera Event notification Remote configuration Quick disable/enable notification and alarm Set arming/disarming schedule Set custom audio alarm View network topology (Wi-Fi NVR only)  AcuSense Series  Add up to 4 areas to the NVR                                                                                                    |                 | > Find peripherals with Find Me                                   |  |
| Access Control  Configure access control devices Search for history events Live View  Batch start live view of all linked cameras Start playback of single camera Event notification Remote configuration Quick disable/enable notification and alarm Set arming/disarming schedule Set custom audio alarm View network topology (Wi-Fi NVR only)  AcuSense Series  Control doors remotely Configure access control devices Search for history events Live View Search for history events Live View Search for history events Start playback of single camera DVR/NVR  Start playback of single camera Live View notification Search for history events Start playback of all linked cameras Start playback of single camera Live View Start playback of single camera Live View notification AcuSense Series                                                                                                    |                 |                                                                   |  |
| Access Control  Configure access control devices Search for history events Live View  Batch start live view of all linked cameras Start playback of single camera Event notification Remote configuration Quick disable/enable notification and alarm Set arming/disarming schedule Set custom audio alarm View network topology (Wi-Fi NVR only)  AcuSense Series  Control doors remotely Configure access control devices Search for history events Live View Search for history events Live View Search for history events Start playback of single camera DVR/NVR  Start playback of single camera Live View notification Search for history events Start playback of all linked cameras Start playback of single camera Live View Start playback of single camera Live View notification AcuSense Series                                                                                                    |                 | (only supported by specific security control panels)              |  |
| Access Control  Configure access control devices Search for history events Live View  Batch start live view of all linked cameras Start playback of single camera Event notification Remote configuration Quick disable/enable notification and alarm Set arming/disarming schedule Set custom audio alarm View network topology (Wi-Fi NVR only)  AcuSense Series  Add up to 4 areas to the NVR                                                                                                    |                 |                                                                   |  |
| <ul> <li>Search for history events</li> <li>Live View</li> <li>Batch start live view of all linked cameras</li> <li>Start playback of single camera</li> <li>Event notification</li> <li>Remote configuration</li> <li>Quick disable/enable notification and alarm</li> <li>Set arming/disarming schedule</li> <li>Set custom audio alarm</li> <li>View network topology (Wi-Fi NVR only)</li> </ul> AcuSense Series <ul> <li>Add up to 4 areas to the NVR</li> </ul>                                                                                                    | Access Control  |                                                                   |  |
| DVR/NVR  Batch start live view of all linked cameras  Start playback of single camera  Event notification  Remote configuration  Quick disable/enable notification and alarm  Set arming/disarming schedule  Set custom audio alarm  View network topology (Wi-Fi NVR only)  AcuSense Series  Add up to 4 areas to the NVR                                                                                                    | Access Control  | > Search for history events                                       |  |
| DVR/NVR  Start playback of single camera  Event notification  Remote configuration  Quick disable/enable notification and alarm  Set arming/disarming schedule  Set custom audio alarm  View network topology (Wi-Fi NVR only)  AcuSense Series  Add up to 4 areas to the NVR                                                                                                    |                 | ➢ Live View                                                       |  |
| DVR/NVR  Event notification  Remote configuration  Quick disable/enable notification and alarm  Set arming/disarming schedule  Set custom audio alarm  View network topology (Wi-Fi NVR only)  AcuSense Series  Add up to 4 areas to the NVR                                                                                                    |                 | > Batch start live view of all linked cameras                     |  |
| DVR/NVR  Remote configuration  Quick disable/enable notification and alarm  Set arming/disarming schedule  Set custom audio alarm  View network topology (Wi-Fi NVR only)  AcuSense Series  Add up to 4 areas to the NVR                                                                                                    |                 | > Start playback of single camera                                 |  |
| DVR/NVR  > Quick disable/enable notification and alarm > Set arming/disarming schedule > Set custom audio alarm > View network topology (Wi-Fi NVR only)  AcuSense Series > Add up to 4 areas to the NVR                                                                                                    |                 | > Event notification                                              |  |
| <ul> <li>➢ Quick disable/enable notification and alarm</li> <li>➢ Set arming/disarming schedule</li> <li>➢ Set custom audio alarm</li> <li>➢ View network topology (Wi-Fi NVR only)</li> <li>AcuSense Series</li> <li>➢ Add up to 4 areas to the NVR</li> </ul>                                                                                                    | רויים (אויים    | > Remote configuration                                            |  |
| Set custom audio alarm     View network topology (Wi-Fi NVR only)  AcuSense Series     Add up to 4 areas to the NVR                                                                                                    | DVK/NVK         | Quick disable/enable notification and alarm                       |  |
| <ul> <li>➤ View network topology (Wi-Fi NVR only)</li> <li>AcuSense Series</li> <li>➤ Add up to 4 areas to the NVR</li> </ul>                                                                                                    |                 | > Set arming/disarming schedule                                   |  |
| AcuSense Series > Add up to 4 areas to the NVR                                                                                                    |                 | > Set custom audio alarm                                          |  |
|                                                                                                    |                 | View network topology (Wi-Fi NVR only)                            |  |
| NVR > Arm/disarm area(s)                                                                                                    | AcuSense Series | > Add up to 4 areas to the NVR                                    |  |
|                                                                                                    | NVR             | > Arm/disarm area(s)                                              |  |

|                      | Automotically arms /diagrams a sussificance                                              |
|----------------------|------------------------------------------------------------------------------------------|
|                      | Automatically arm/disarm a specific area                                                 |
|                      | Clear alarm(s)                                                                           |
|                      | Link AcuSense cameras to the NVR                                                         |
|                      | View Live video streamed from the cameras linked to the NVR                              |
|                      | > Set the cameras linked to the NVR                                                      |
|                      | *Note: The supported models include NVR-8-A-AUS, NVR-16-A-AUS, NVR-                      |
|                      | 32-A-AUS, NVR-64-A-AUS, and NVR-4-A-AUS.                                                 |
|                      | > Show network switches in the device list after Service Provider hands                  |
|                      | them over to you                                                                         |
| Network Switch       | Check device status including uptime, CPU/GPU usage, and port                            |
|                      | connection                                                                               |
|                      | > Event notification                                                                     |
|                      | > Wake up device                                                                         |
|                      | ➤ Live View and Playback                                                                 |
| Solar Camera         | View status including battery level and network signal strength                          |
|                      | Switch power consumption mode                                                            |
|                      | > Event notification                                                                     |
|                      | Manage local pictures and videos                                                         |
| Pictures and         | View pictures and play videos                                                            |
| Videos<br>Management | Download pictures and video                                                              |
| Management           | > Share pictures and videos to others                                                    |
|                      | > Enable/disable push notification                                                       |
|                      | Enable/disable saving device parameters automatically                                    |
|                      | <ul><li>Enable/disable hard-decoding</li></ul>                                           |
|                      | <ul> <li>Enable auto-receiving alarm (event) information when the device is</li> </ul>   |
|                      | powered on                                                                               |
|                      | View data traffic statistics                                                             |
|                      | Manage custom audio files                                                                |
| System Settings      | ➤ Generate device QR codes                                                               |
| ,                    | <ul> <li>Generate QR code for connecting devices to Wi-Fi</li> </ul>                     |
|                      | <ul> <li>Enable/disable resuming latest live view</li> </ul>                             |
|                      | <ul> <li>Enable/disable displaying floating live view on the device list</li> </ul>      |
|                      | Enable/disable displaying channel-zero                                                   |
|                      | <ul> <li>Enable/disable auto downloading upgrade file</li> </ul>                         |
|                      | <ul> <li>Enable/disable alarm voice prompt (Not available in all countries or</li> </ul> |
|                      | regions.)                                                                                |
|                      | Check downloaded pictures and videos                                                     |
|                      | Manage device sharing                                                                    |
| More                 | <ul> <li>Reset password for DVR and NVR by scanning device QR code</li> </ul>            |
|                      | Configure device network connection by scanning device QR code                           |
|                      | Help and feedback                                                                        |
| Compatible with      | Add HiLook devices to Hik-Connect App                                                    |
| HiLook               | Add Hillook devices to Hik-Connect App                                                   |
| HILOOK               |                                                                                          |

|          | > Add Hikvision devices to HiLook App                                        |  |
|----------|------------------------------------------------------------------------------|--|
| Language | Simplified Chinese, English, Russian, Estonian, Bulgarian, Hungarian, Greek, |  |
|          | German, Italian, Czech, Slovak, French, Polish, Dutch, Portuguese, Spanish,  |  |
|          | Romanian, Danish, Swedish, Norwegian, Finnish, Croatian, Slovenian, Serb,    |  |
|          | Turkish, Korean, Traditional Chinese, Thai, Vietnamese, Japanese, Hebraism,  |  |
|          | Latvian, Lithuanian, Brazilian Portuguese, Arabic, Farsi, Indonesian, Uzbek, |  |
|          | Kazak, Ukrainian                                                             |  |

# **Technical Parameters**

| Item                                           | Parameters                           |
|------------------------------------------------|--------------------------------------|
| Max. Connected Devices (Hik-Connect Domain)    | 1024                                 |
| Max. Connected Devices (Static IP or domain)   | 256                                  |
| Max. Channels Can Be Selected for Live View or | 256                                  |
| Playback                                       |                                      |
| Max. Shared Accounts (By One Channel)          | 64                                   |
| Max. Streaming Number (One channel/ Live       | 20                                   |
| View)                                          |                                      |
| Max. Cameras for Live View Simultaneously      | 16                                   |
| Max. Cameras for Playback Simultaneously       | 4 (Device capability required.)      |
| Max. Favorites Folders                         | 32                                   |
| Max. Users for Receiving Shared Devices        | 100                                  |
| Video Encoding                                 | H.264,MPEG4,MJPEG,                   |
|                                                | H.264+,H.265,H.265+                  |
| Audio Encoding                                 | G711_A,G711_U,AAC                    |
| Compatible Devices                             | DVRs, NVRs, cameras, video intercom  |
|                                                | devices and security control panels. |
| Number of Users of Cloud Attendance System     | Unlimited                            |
| Number of Person Groups                        | 50                                   |
| Number of Access Levels                        | 50                                   |
| Raw Attendance Data Retention Period           | 2 Years                              |
| Attendance Records Retention Period            | 5 Years                              |